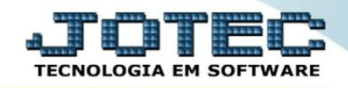

## **CENTRO DE CUSTOS - ORÇADO X REALIZADO EGREPCCOR**

*Explicação: Será demonstrada uma relação dos centros de custos orçados e realizados das receitas e despesas.*

## Para realizar a emissão deste relatório acesse o módulo: *Estatísticas e Gráficos*.

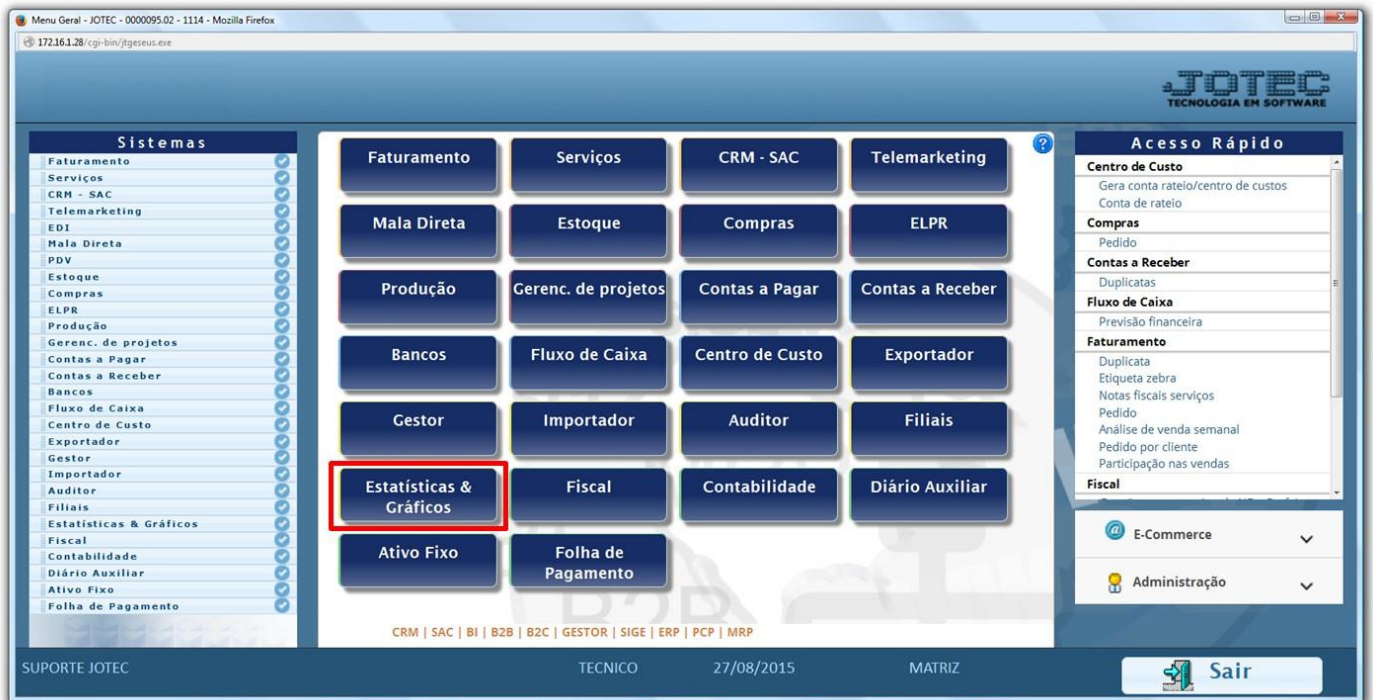

## Em seguida acesse: *Centro de Custo > Recc01 – Centro de Custo Orçado x Realizado.*

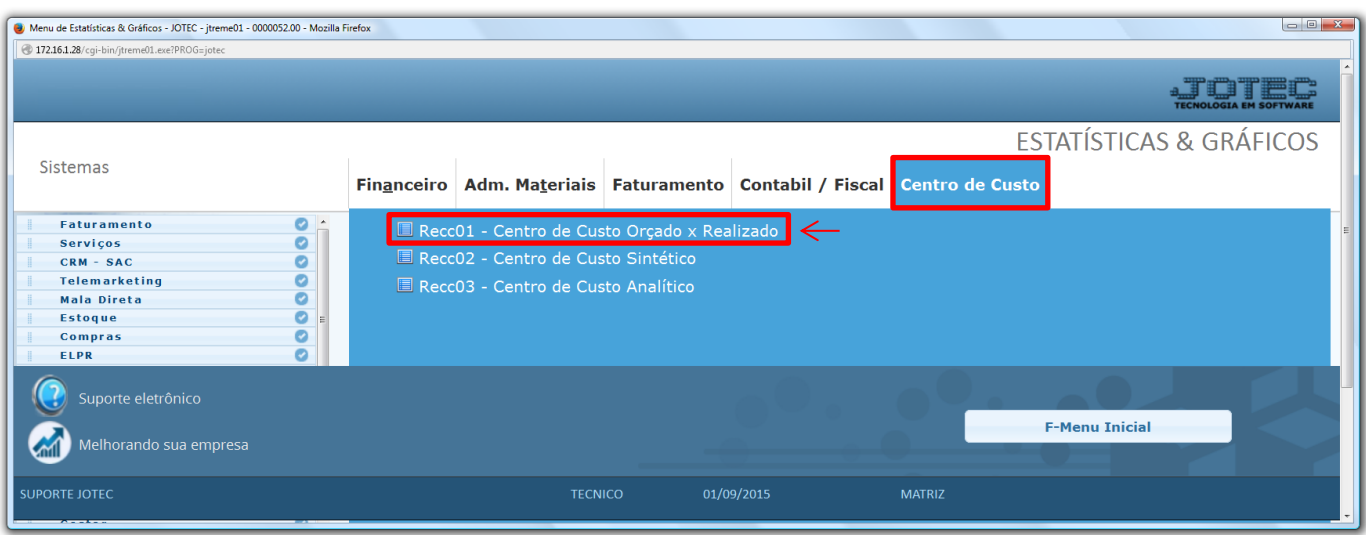

2015/06

## Informe o *período* a ser consultado e clique na *impressora* para emitir:

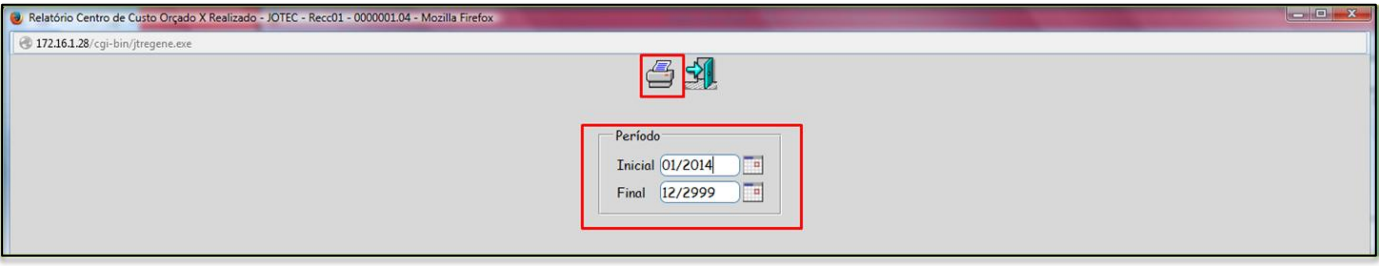

Será aberto o relatório em PDF conforme abaixo:

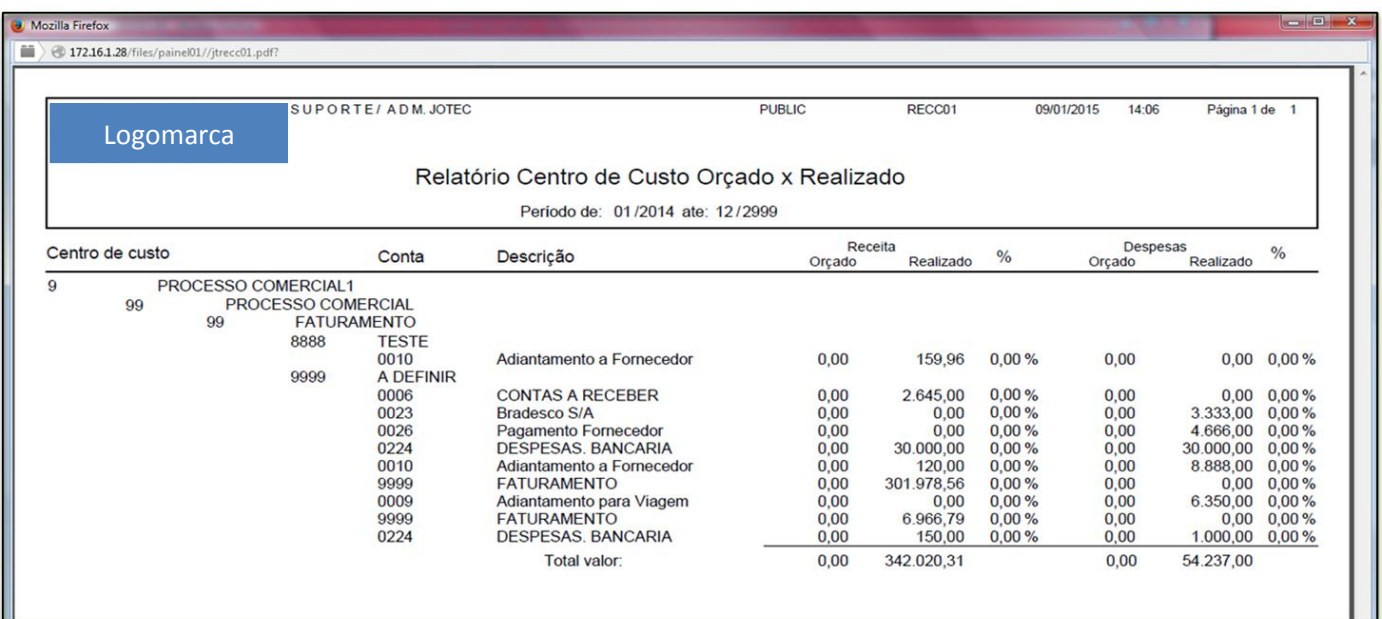

Para maiores informações consulte o:

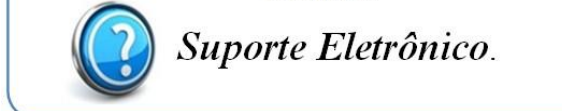

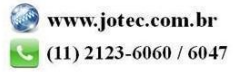